# **Error Messages**

The following section contains a description of all the error messages that might be generated by MacCheckout

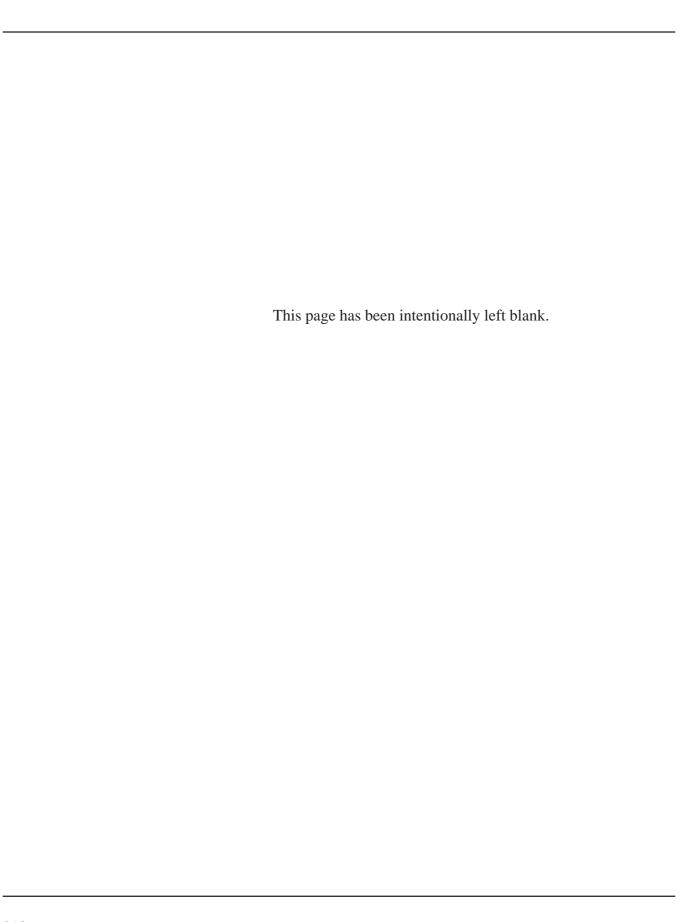

# **Error Messages**

(*Note*: Where applicable, '?????' will be used to denote the data that the user has entered. The data entered is usually returned as part of the error message.)

#### **Out of Memory**

The first error to watch out for is a simple one, if you do not have enough memory to complete a task, you will be told:

Sorry! There is not enough memory to complete this task.

(*Note*: If this message occurs you should 'Quit' the program and increase the memory partition for the application. DO NOT continue to use the program. This will only result in further 'Out of Memory' errors.)

#### **Memory Error**

The next set of errors mentioned are the worst. If you ever get one of these then something has gone wrong. In the event of one of these messages, you should 'Quit' the program and 'Restart' the computer. Failure to do so can result in data being corrupted or the computer locking up. In the event of one of these errors, the only data you will probably loose, is data related to the current function you are using. Everything else should be fine.

Sorry! Function could not be completed as a memory error occurred. Sorry! Due to a memory problem I was unable to complete building the '?????' record for this person.

Sorry! Due to a memory problem I was unable to complete building the '?????' record for this equipment.

(*Note*: These results come from a particular function failing to complete a task.)

Sorry! Due to a memory error this reservation cannot be saved.

Sorry! Due to a memory error this data cannot be saved.

Sorry! Due to a memory error this data cannot be deleted.

Sorry! Due to a memory error this data cannot be printed.

(*Note*: The most likely scenario for this error to occur is due to a lack of memory.)

# **Task Incomplete**

The following four (4) errors are messages that reported when a function aborts. Some other error message will have been reported before these. These are just the final confirmation that the task at hand cannot be completed.

Sorry! Due to the error this reservation cannot be saved.

Sorry! Due to the error this data cannot be saved.

Sorry! Due to the error this data cannot be deleted.

Sorry! Due to the error this data cannot be printed.

Error Messages 211

(*Note*: As noted previously, the only way to deal with these errors is to 'Quit' the program and 'Restart'. You should note what you were doing at the time and report the problem to the programmer, since these are errors that should NOT occur. The 'Out of Memory' problem is all yours. BUY MORE MEMORY.)

# The next set of errors occur if data is missing or already on file:

**Data In Record** 

Sorry! '?????' is already in this record.

(*Note*: This is the result if you try and add some data to a list, when the data is already on the list.)

**Cannot Delete** 

Sorry! Could not delete '?????' from the database.

(*Note*: This is the result if you try and delete a record from the database and the task cannot be completed due to some other problem.)

**Could Not Find** 

Sorry! Could not find '?????' in the database.

(*Note*: This usually results from a internal routine trying to find an item in the database.)

Not On File

Sorry! '?????' is not on file.

(*Note*: This usually comes up if you try and edit a record that is not in the database.)

**Already On File** 

Sorry! '?????' is already on file.

(*Note*: You are trying to create a new equipment or people record, whose ID number matches one already on file.)

The following errors occur if you enter data that does not match the expected data format:

People ID

Sorry! ###-##-### or a 3 letter 'name extension' & '-##-###' is a valid ID.

or

Sorry! 7 numbers or a 3 letter 'name extension' & 4 numbers is a valid ID.

(*Note*: Both of these are valid error messages for the system, if you enter the wrong data for a persons ID number. The top one appears, if your system has been coded to use 'Social Security Numbers' for people ID numbers. The bottom is used when the standard seven (7) digit ID number is the ID number.

Examples:

 $^{\prime}000\mbox{-}000\mbox{-}0000^{\prime}$  or  $^{\prime}AAA\mbox{-}00\mbox{-}0000^{\prime}$  are valid social security numbers.

'0000000' or 'AAA0000' are valid seven (7) digit ID numbers.

'AAA' is only valid if it is on the 'Name Extensions' list under the 'System Setup'

menu.)

#### Phone Number Sorry! Phone # formats are:

*Examples*:

0000 = internal department number

000-0000 = local call

000-000-0000 = long distance call

0-000-000-0000 = long distance call including the '1' prefix.

### **Social Security #**

Sorry! A Social Security # format is: ###-##-###.

Example: 000-00-0000

(*Note*: Data entered into the actual Social Security record must match this format. Unlike the ID number for a person, this record cannot use any 'Name Extensions'.)

## Location

Sorry! A valid Location is either 'AA' or 'AA W/A-#-AA', e.g. 'MC' or 'MC W/M-1-TV'. (Note: Item cannot be located with itself and other item must be in the database.)

(*Note*: The above 'Note' is part of the dialog, hence it is all in bold.)

Date

Sorry! A date must be entered in the form: #/#/##.

Sorry! A date must be entered in the form: #/#/##, and has to be current.

Example:

1/1/03

(*Note*: The date can be wrong for two reasons. The data entered does not match the format or you have entered a date that has passed, when the system requires a date in the future, e.g. When is the person GOING to return the equipment. The second error message applies to the latter problem.)

Error Messages 213

### **Equipment ID**

Sorry! A valid Equip ID is in the form 'A-#-AA', e.g. 'M-1-TV'.

(*Note*: The system will enter the '-' characters for you, if you forget or do not want, to type them in.)

#### **Dollar Amount**

Sorry! A valid \$ amount is in the form '\$#.##', e.g. \$10.00.

(*Note*: The system will enter the '\$' character for you, if you forget, or do not want to type it in.)

# The following are other error messages that you may receive:

#### **Date Limit**

Sorry! '?????' is after 'a date', the current time limit on the system.

(*Note*: 'a date' will be replace with the current date you have on file for the 'End of Active Period'. This is located under 'Operating Times' in the 'System Startup' menu. The message comes up if you try and access a date after the date on file.)

#### **Data Limit**

Sorry! The data cannot be added as there is a 32000 character limit to this record.

(*Note*: Some parts of the system have a limit on the size that the data can be. These areas are few in number and it is not expected that you will reach the limit in any of them. If the limit is reached, you will be shown this error message. No more data will be accepted into the record until something else is removed, e.g. the 'Holidays' list under 'System Setup' has this limit. To reach the limit, you would have to enter 4000+ dates, which would cover over 11+ years.)

There are a few other messages that are displayed by the system but they usually fall under one of these groups. The wording may be a little different but the meaning is the same.

# Example:

When you try to access a restricted function using initials that are not currently on file, you are informed:

### Sorry! Your initials are not valid for that Function.

The other error messages are all straight forward and tell you what you need to know to rectify the situation.